## ergovia

## stepnova Infoblatt Modul "eigene Registerseiten - Erweiterung (ERE1)"

Sie wollen eigene Formulare in stepnova einbinden (z.B. Eignungsanalyse, Anamnesebögen oder Auswertungen) und benötigen mehr als eine eigene Registerseite pro Arbeitsbereich? Mit diesem Modul können Sie jeden Arbeitsbereich um jeweils zwei zusätzliche Schächte für Formulare erweitern und damit problemlos internen sowie externen Vorgaben gerecht werden.

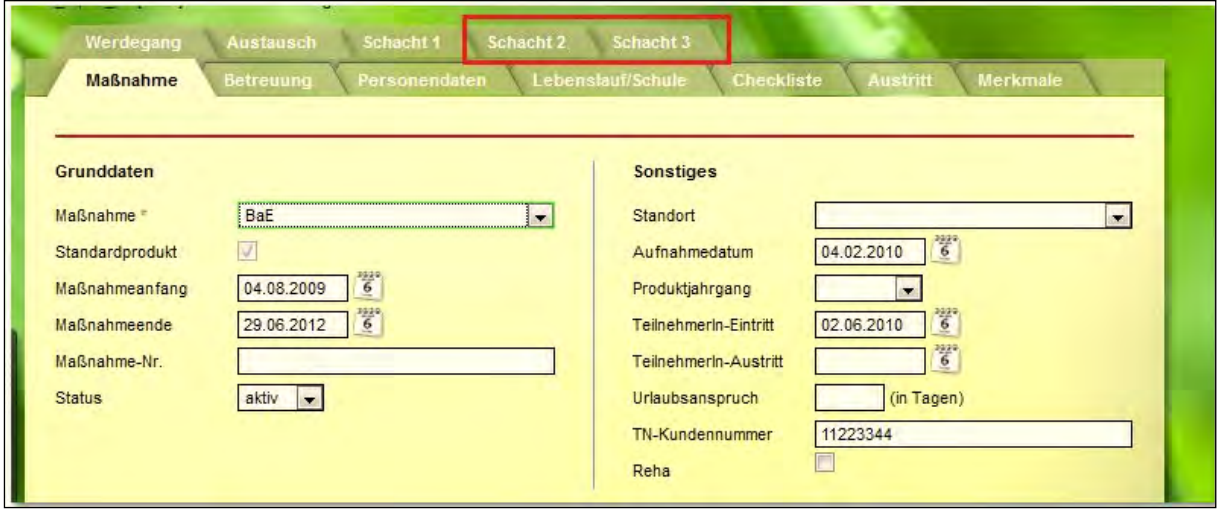